WYŻSZA **SZKOŁA IE7VVÁM** 

Wyższa Szkoła Języków Obcych im. Samuela Bogumiła Lindego z siedzibą w Poznaniu

\*\*\*\*\*

Indywidualny kurs języka angielskiego biznesowego na poziomie B1 - 50h USŁUGA ZDALNA

Numer usługi 2024/03/12/15932/2094537

5 250,00 PLN brutto 5 250,00 PLN netto 105,00 PLN brutto/h 105,00 PLN netto/h

zdalna w czasie rzeczywistym

#### Usługa szkoleniowa

50 h

13.05.2024 do 31.10.2024

# Informacje podstawowe

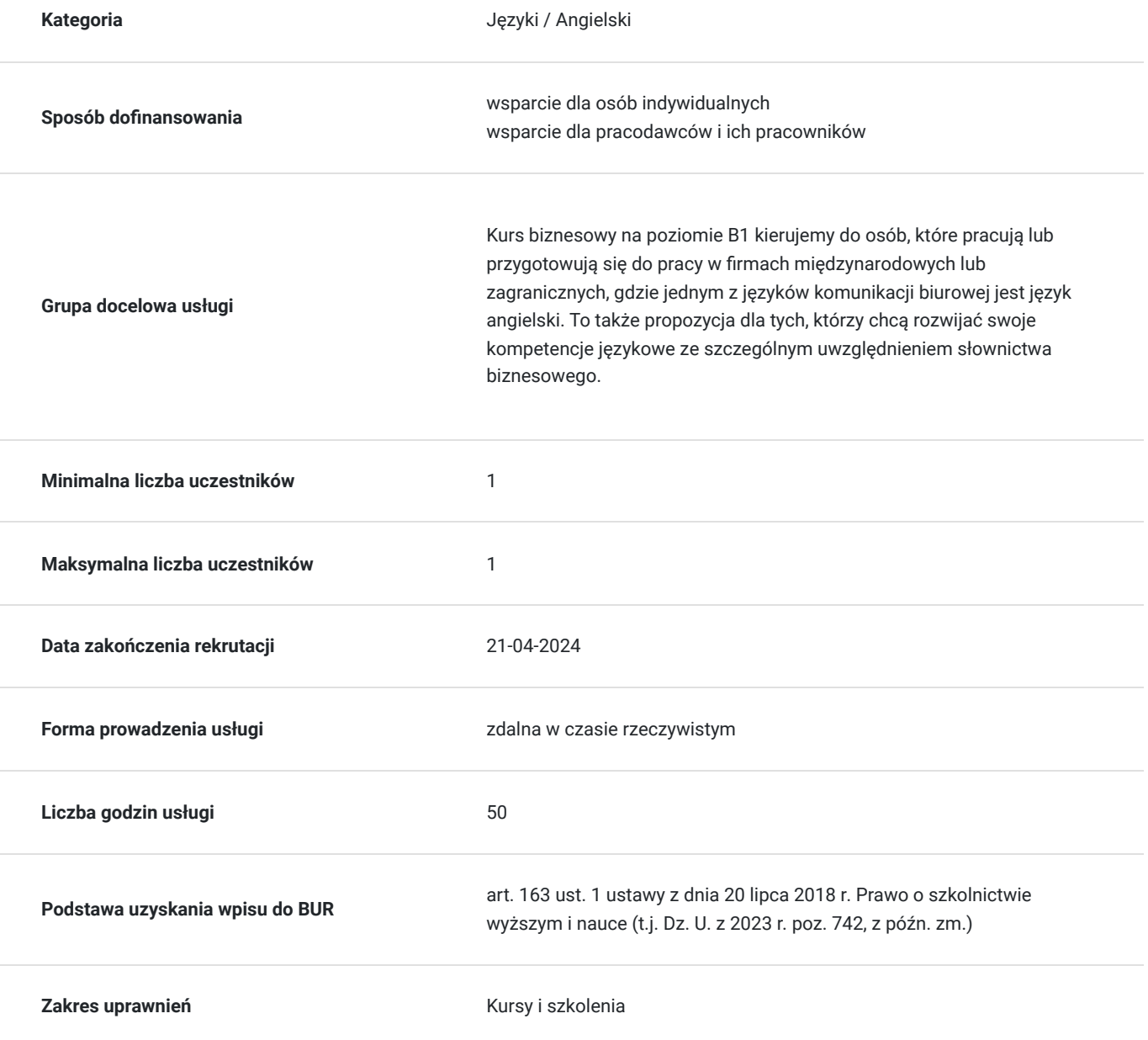

# Cel

### **Cel edukacyjny**

Celem kursu jest ćwiczenie umiejętności językowych, a przede wszystkim skutecznej komunikacji w sytuacjach biznesowych, służbowych i w środowisku pracy.

### **Efekty uczenia się oraz kryteria weryfikacji ich osiągnięcia i Metody walidacji**

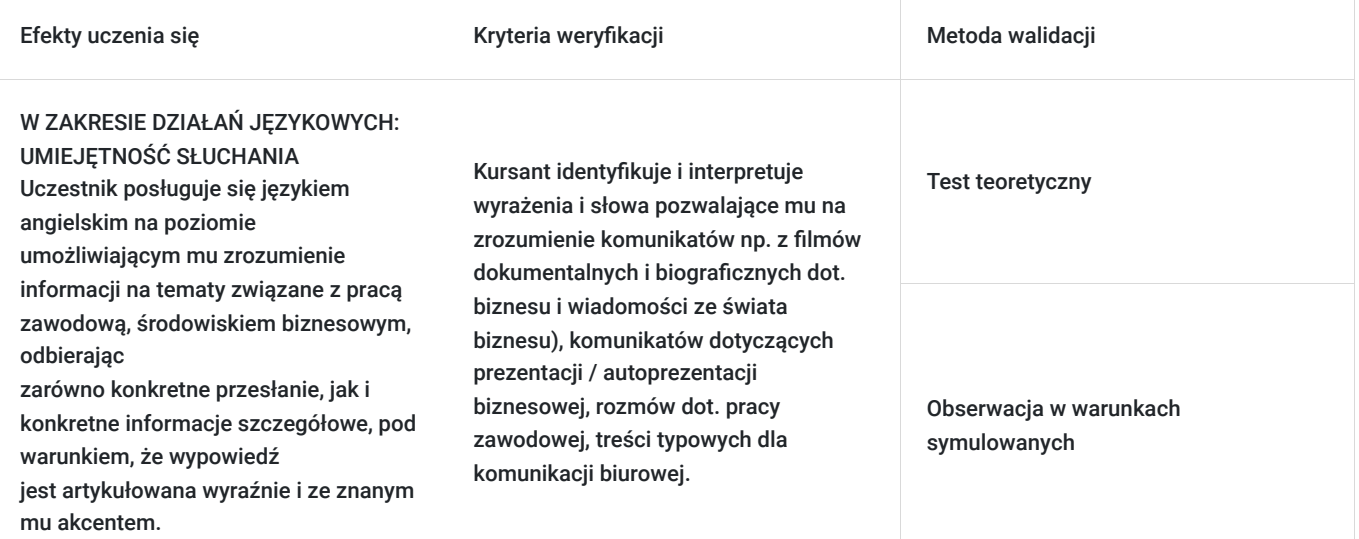

W ZAKRESIE DZIAŁAŃ JĘZYKOWYCH:

Kursant uzyskuje zadawalający stopień zrozumienia prostych, konkretnych tekstów o tematyce biznesowej,

UMIEJĘTNOŚĆ CZYTANIA

zawodowej.

Efekty uczenia się artystacji Kryteria weryfikacji Metoda walidacji Metoda walidacji

Kursant identyfikuje i interpretuje wyrażenia i słowa potrzebne do przeczytania i zrozumienia korespondencji biznesowej (np. e-mail).

Kursant identyfikuje i interpretuje wyrażenia i słowa potrzebne do przeczytania i zrozumienia istotnych informacji zawartych w materiałach autentycznych dot. tematyki biznesowej np. w artykułach, magazynach, prasie codziennej, internecie.

Kursant identyfikuje i interpretuje wyrażenia i słowa pozwalające na zrozumienie głównych informacji i założeń w opisie projektu biznesowego, biznesplanu, ewentualnie posługując się słownikiem.

Kursant identyfikuje i interpretuje wyrażenia i słowa pozwalające na zrozumienie głównych informacji przedstawionych graficznie (wykresy, grafy).

Kursant identyfikuje i interpretuje wyrażenia i słowa pozwalające mu zrozumieć konkretne informacje, które musi wyszukać w różnych częściach tekstu, w celu wykonania określonego zadania.

Obserwacja w warunkach symulowanych

Test teoretyczny

Obserwacja w warunkach symulowanych

Test teoretyczny

Test teoretyczny

Obserwacja w warunkach symulowanych

Test teoretyczny

Obserwacja w warunkach symulowanych

Test teoretyczny

Obserwacja w warunkach symulowanych

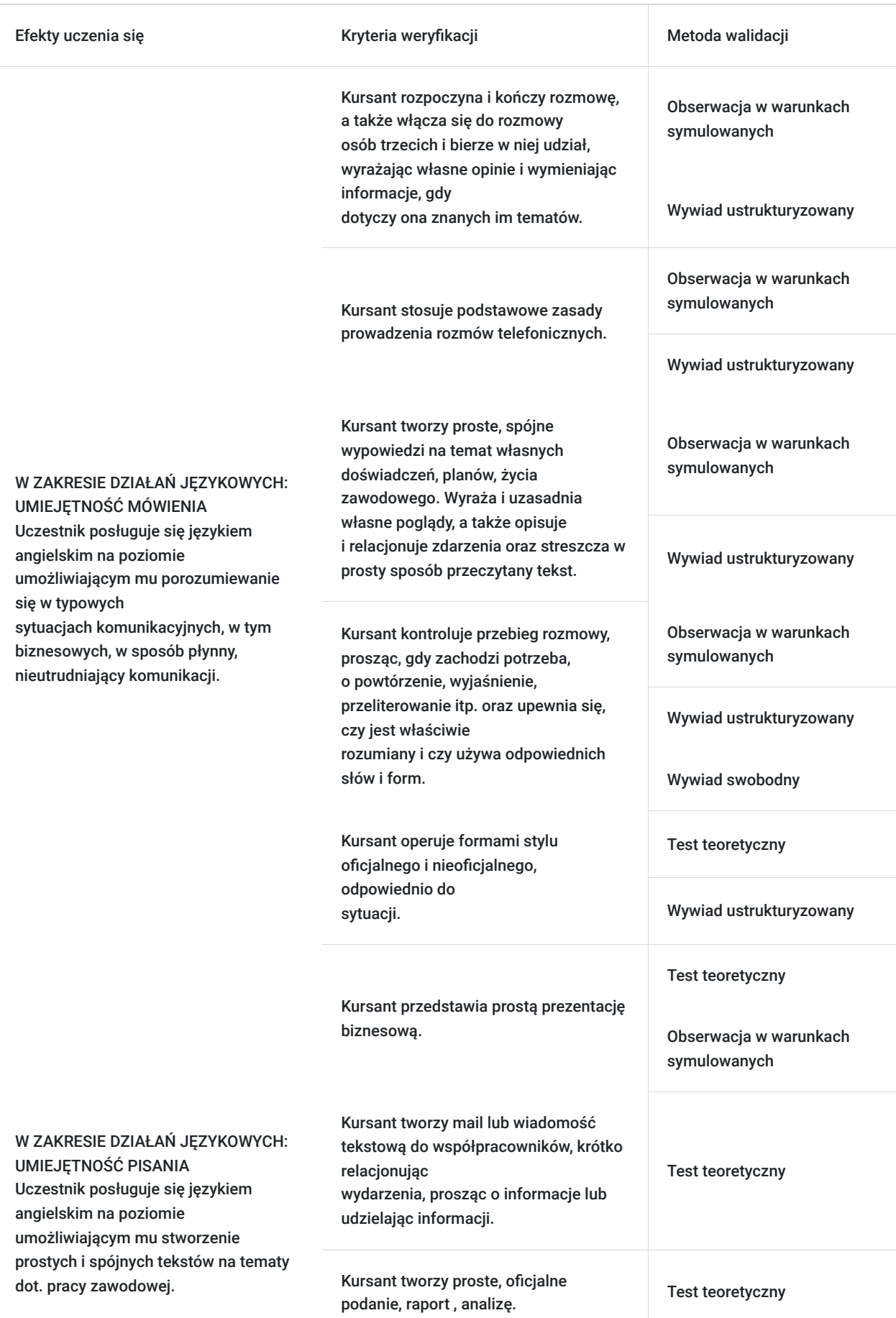

# Kwalifikacje

### **Kompetencje**

Usługa prowadzi do nabycia kompetencji.

#### **Warunki uznania kompetencji**

Pytanie 1. Czy dokument potwierdzający uzyskanie kompetencji zawiera opis efektów uczenia się?

Tak, dokument potwierdza uzyskanie kompetencji zawartych w opisie efektów uczenia się.

Pytanie 2. Czy dokument potwierdza, że walidacja została przeprowadzona w oparciu o zdefiniowane w efektach uczenia się kryteria ich weryfikacji?

Tak, dokument potwierdza, że walidacja została przeprowadzona w oparciu o zdefiniowane w efektach uczenia się kryteria ich weryfikacii.

#### Pytanie 3. Czy dokument potwierdza zastosowanie rozwiązań zapewniających rozdzielenie procesów kształcenia i szkolenia od walidacji?

Tak, dokument potwierdza zastosowanie rozwiązań zapewniających rozdzielenie procesów kształcenia i szkolenia od walidacii.

### Program

W trakcie tego kursu nauczysz się rozumieć ze słuchu treści typowe dla komunikacji biurowej, czytać ze zrozumieniem proste teksty dotyczące biznesu, odczytywać wykresy i grafy, przygotowywać prezentacje biznesowe po angielsku. Zakres tematyczny i leksykalny zajęć umożliwi Ci komunikację po angielsku w środowisku biznesowym.

#### ZAKRES TEMATYCZNY I LEKSYKALNY:

1. Marka

- Ulubione marki krajowe i międzynarodowe
- Zarządzanie marką
- Marki odnoszące sukcesu na rynku
- Marki luksusowe
- Uczestnictwo w spotkaniach dotyczących kreowania marki
- Protokół ze spotkania

#### 2. Podróże

- Doświadczenia z podróży
- Formy podróży
- Język podróży w brytyjskim i amerykańskim angielskim
- Oczekiwania i wymagania podróżującego w celach biznesowych
- Podróże luksusowe i budżetowe w biznesie
- Rozmowy telefoniczne- ustalanie warunków spotkania biznesowego
- Organizacja podróży biznesowej

#### 3. Zmiana

- Momenty przełomowe w życiu prywatnym i biznesowym
- Opisywanie zmian
- Podejmowanie ważnych decyzji biznesowych
- Wdrażanie zmian w firmie
- Zarządzanie i prowadzenie spotkania
- 4. Organizacja
- Status w strukturze firmy
- Struktura firmy
- Działy i ich zakresy obowiązków
- Dobre i złe cechu organizacji
- Organizacje odnoszące sukcesy
- Analiza struktury firmy
- Budowanie sieci kontaktów

#### 5. Reklama

- Media reklamowe i metody reklamy
- Cechy dobrej reklamy
- Etyka w reklamie
- Nowe metody kampanii reklamowych
- Jak działa reklama
- Prezentacja

#### 6. Pieniądze

- Rola pieniędzy w życiu
- Słownictwo związane z finansami firmy
- Sytuacja ekonomiczna kraju
- Zarządzanie inwestycjami
- Jak osiągnąć sukces w świecie finansów
- Opisywanie trendów
- Liczby w finansach

#### 7. Kultura

- Kultura kraju
- Świadomość kulturowa w biznesie
- Etykieta biznesowa
- Różnice kulturowe
- Szok kulturowy
- Savoir-vivre w biznesie

#### 8. Dział Personalny

- Rozmowa w sprawie pracy
- Cechy idealnego kandydata ubiegającego się o pracę
- Procedura zatrudniania pracownika
- Kobiety w biznesie
- Jak efektywnie szukać pracy i przygotować się do rozmowy kwalifikacyjnej  $\bullet$
- Rozmowa telefoniczna –zaproszenie na rozmowę rekrutacyjną

#### 9. Rynki międzynarodowe

- Korzyści rynków ze swobodnym przepływem towarów i usług
- Wolny rynek
- Współpraca handlowa między Chinami a Ameryką
- Szkolenie z zakresu negocjacji
- Negocjowanie warunków

#### 10. Etyka

- Nieetyczne zachowania w życiu prywatnym i biznesowym
- Etyka zawodowa
- Etyka w biznesie
- Etyka w cv
- Wpływ działalności firm na środowisko
- Rozmowa z przełożonym na temat nieprofesjonalnych zachowań w pracy

#### 11. Przywództwo

- Cechy dobrego przywódcy
- Wielcy liderzy
- Problemy liderów
- Liderzy w firmie
- Efektywna prezentacja

#### 12. Konkurencja

- Współzawodnictwo w życiu i w firmie
- Idiomy związane z szeroko pojętym współzawodnictwem
- Konkurencja między firmami
- Ochrona konkurencji a wolny rynek
- Negocjacje biznesowe

#### ZAKRES MATERIAŁU GRAMATYCZNEGO:

- czasy (bez Future Perfect, Future Perfect Continuous)
- następstwo czasów
- zdania warunkowe i czasowe
- czasowniki modalne odnoszące się do teraźniejszości, przyszłości i przeszłości
- strona bierna
- zdania podrzędne
- konstrukcje czasownikowe (bezokolicznik/gerundium)
- question tags
- przedimki
- policzalność rzeczownika
- przedrostki i przyrostki
- czasowniki złożone
- rzeczowniki złożone
- kolokacie
- słowotwórstwo

**Powyższy program stanowi jedynie przykład. Na prośbę kursanta może być on zmodyfikowamy, np. skupić się na specjalizacji zawodowej uczestnika usług.**

### Harmonogram

Liczba przedmiotów/zajęć: 0

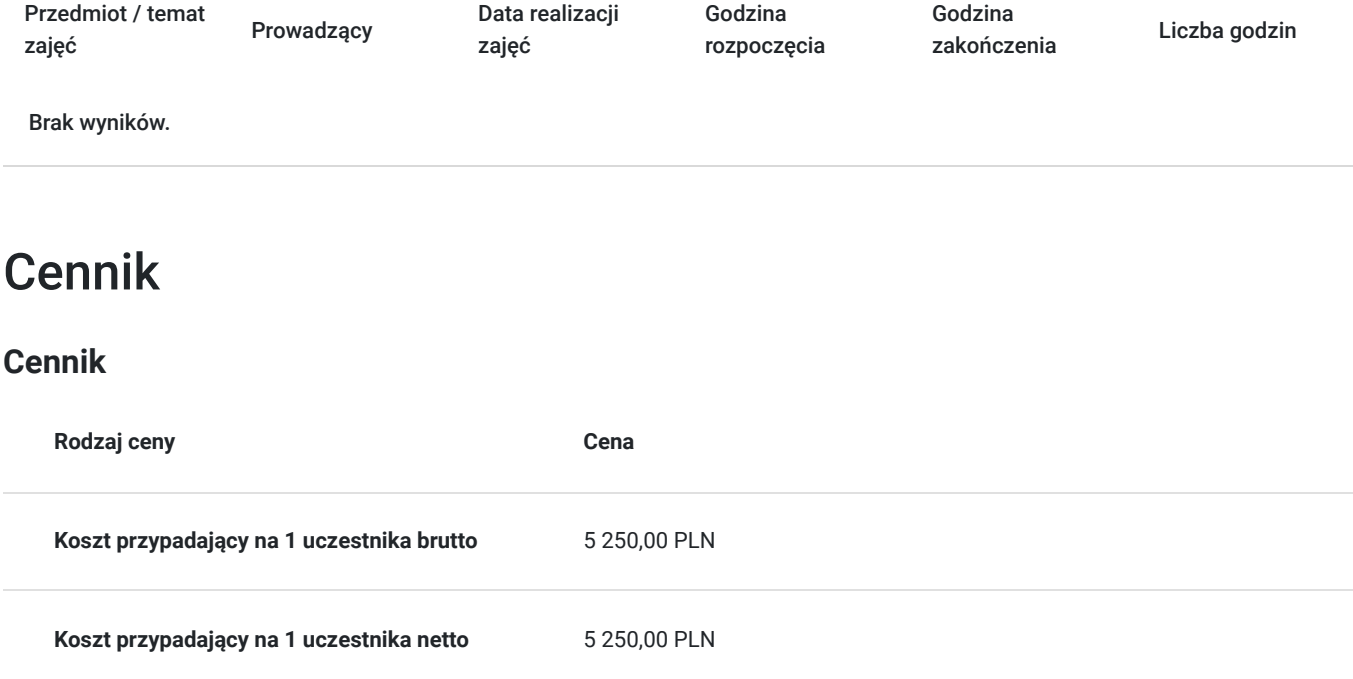

**Koszt osobogodziny netto** 105,00 PLN

### Prowadzący

Liczba prowadzących: 0

Brak wyników.

# Informacje dodatkowe

### **Informacje o materiałach dla uczestników usługi**

**Materiały dydaktyczne są wysyłane e-mailem (w formie plików dokumentów, plików multimedialnych) lub umieszczane na wirtualnym dysku google.**

### **Warunki uczestnictwa**

**Szkolenie może być rejestrowane w formie zdjęć (rzut ekranu) lub nagrywane w celu kontroli zgodnie z wytycznymi BUR.** 

**1 godzina zajęć = 45 minut**

### Warunki techniczne

#### **WARUNKI TECHNICZNE niezbędne do udziału w usłudze:**

a) **Rodzaj platformy - Google Meet** (na życzenie uczestników usługa może być prowadzona na innego rodzaju platformie)

#### b) **Minimalne wymagania sprzętowe:**

Minimalne wymagania systemowe przy korzystaniu z Google Meet:

- Dwurdzeniowy procesor
- Pamięć 2 GB

#### **Korzystanie z obsługiwanego systemu operacyjnego**

Google Meet działa w aktualnej wersji oraz dwóch wcześniejszych głównych wersjach tych systemów operacyjnych:

- Apple macOS,
- Microsoft Windows,
- Chrome OS,
- Ubuntu i inne dystrybucje Linuksa oparte na Debianie.

Google Meet działa w tych mobilnych systemach operacyjnych:

- Android 5.0 lub nowszy (dowiedz się, jak sprawdzić i zaktualizować wersję Androida);
- iOS 12.0 lub nowszy.

Rozmowy wideo w Meet w aplikacji Gmail są zgodne z tymi systemami operacyjnymi:

- Android 6 lub nowszy,
- iOS 12 lub nowszy.

#### **Korzystanie z obsługiwanej przeglądarki**

Zalecamy używanie aktualnej wersji jednej z wymienionych przeglądarek:

- Chrome. Pobierz najnowszą wersję
- Mozilla Firefox. Pobierz najnowszą wersję
- Microsoft Edge. Pobierz najnowszą wersję
- Apple Safari.

Microsoft Internet Explorer 11 nie zapewnia pełnej obsługi Meet. Lepiej korzystać z przeglądarki Microsoft Edge. Jeśli chcesz używać Google Meet w przeglądarce Internet Explorer, musisz pobrać i zainstalować najnowszą wersję wtyczki Google Video Support.

**Wskazówka:** jeśli Twoja przeglądarka nie obsługuje spotkań wideo w Meet, możesz dołączyć do spotkania przez telefon, korzystając z numeru telefonu i kodu PIN podanego przez organizatora spotkania.

- Mikrofon
- Kamera
- Głośniki

#### c) **Niezbędne oprogramowanie umożliwiające Uczestnikom dostęp do prezentowanych treści i materiałów**

Microsoft Office; program umożliwiający otwieranie plików pdf.

d) **Link do spotkania jest wysyłany na e-maila i jest aktywny tylko w okresie trwania usługi.**

# Kontakt

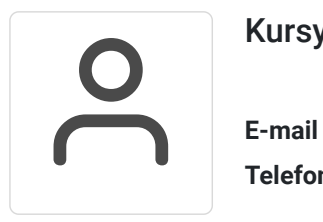

### Kursy WSJO

**E-mail** kursy@wsjo.pl **Telefon** (+48) 664 457 284